## **หน่วยที่ 2**

# **คำสั่งควบคุม (Control Statement)**

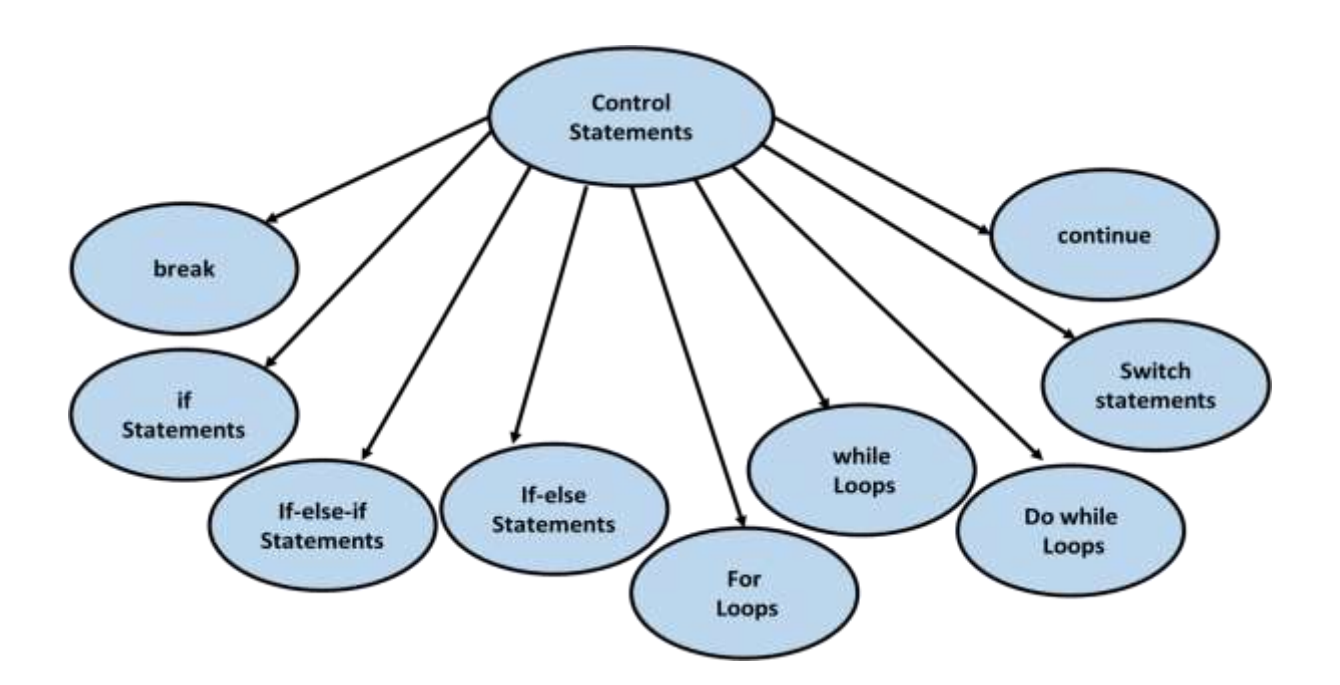

### หัวข้อเรื่อง

- 2.1 คำสั่งแบบทางเลือก (selection Statement)
- 2.2 คำสั่งแบบการทำซ้ำ (repetition Statement)
- 2.3 การใช้คำสั่ง break, continue และ exit(0)

### **2. คำสั่งควบคุม (Control Statement)**

โดยปกติ คำสั่งในโปรแกรมจะทำงานต่อเนื่องกันไปตามลำดับที่เขียนไว้ในโปรแกรม โดยจะเรียกการ ทำงานอย่างนี้ว่า sequential execution (การทำงานตามลำดับ) เมื่อมีการเขียนโปรแกรมที่ซับซ้อนหรือมี เงื่อนไขการทำงานมาเกี่ยวข้อง การเขียนโปรแกรมจึงต้องใช้คำสั่งการควบคุมว่าคำสั่ง ถัดไปที่จะทำงานเป็น คำสั่งใด ซึ่งเรียกสิ่งนี้ว่า Transfer of control (การส่งถ่ายการควบคุม) ซึ่งการส่งถ่ายการควบคุมที่ดีเป็นสิ่ง สำคัญในการพัฒนาโปรแกรมอย่างมาก Bohm และ Jacopini ได้แสดงให้เห็นว่าโปรแกรมทุกโปรแกรม สามารถเขียนขึ้นได้โดยใช้คำสั่งมาทำการควบคุมเพียง 3 ชนิดเท่านั้น คือ

- คำสั่งตามลำดับ (sequence Statement)
- คำสั่งทางเลือก (selection Statement)
- คำสั่งการทำซ้ำ (repetition Statement)

โดยคำสั่งตามลำดับเป็นพื้นฐานทั่วไปในการเขียนคำสั่ง สำหรับโปรแกรมที่มีเงื่อนไขจะต้องใช้การ เขียนโปรแกรมแบบทางเลือกหรือแบบการทำซ้ำ ซึ่งใช้ศึกษาในหน่วยนี้

### **2.1 คำสั่งแบบทางเลือก (selection Statement)**

คำสั่งแบบทางเลือก if คือ คำสั่งสำหรับใช้เลือกทำคำสั่ง (หรือกลุ่มคำสั่ง) โดยอาศัยการ ตรวจสอบเงื่อนไข ซึ่งมี 3 รูปแบบคือ

- หนึ่งทางเลือก (One Alternative)
- สองทางเลือก (Two Alternative)
- หลายทางเลือก (Multiple-Alternative)

2.1.1 หนึ่งทางเลือก (One Alternative)

คำสั่งแบบทางเลือก if ในรูปแบบนี้จะเลือกทำหนึ่งคำสั่ง (หรือกลุ่มคำสั่ง) ก็ต่อเมื่อตรวจสอบ เงื่อนไขแล้วเป็นจริง คำสั่งแบบนี้สามารถเขียน flowchart ได้ตามรูป

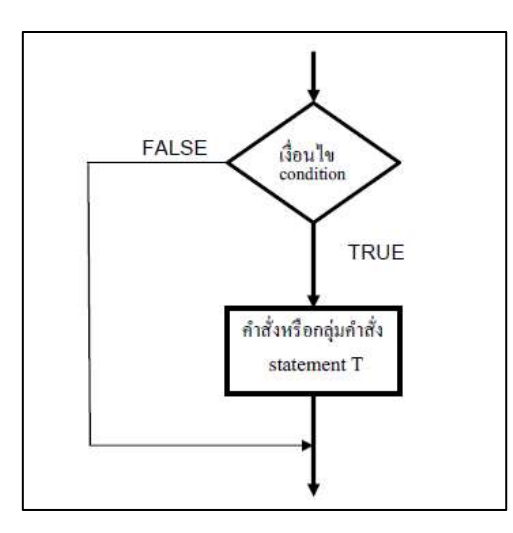

ภาพที่ 1 แสดง flowchart

### **รูปแบบของคำสั่ง if**

```
รูปแบบการทำ 1 คำสั่ง : if (condition)
                               Statement T;
รูปแบบการทำ กลุ่มคำสั่ง : if (condition)
                       {
                               Statement T;
                               Statement T2;
                       }
```
**ตัวอย่างที่2.1** จงเขียนโปรแกรมรับข้อมูลเลขจำนวนเต็มทางแป้นพิมพ์ แล้วทำการเปรียบเทียบกับเลขจำนวน เต็ม100 ถ้าตัวเลขที่รับเข้ามานั้นมากกว่าให้แสดงข้อความ That number is greater than 100 ทางจอภาพ

```
#include <iostream>
using namespace std;
int main()
{
       int x;
       cout << "Enter integer number: ";
       cin >> x;
       if(x > 100)
       cout << "That number is greater than 100\n";
       return 0;
```
}

ผลลัพธ์

Enter a number: 200

That number is greater than 100

#### **2.1.2 สองทางเลือก (Two Alternative)**

คำสั่งแบบทางเลือก if ในรูปแบบนี้มีสองทางเลือก กล่าวคือ เลือกทำหนึ่งคำสั่ง (หรือกลุ่มคำสั่ง เมื่อตรวจสอบเงื่อนไขแล้วเป็นจริง หรือ ทำหนึ่งคำสั่ง (หรือกลุ่มคำสั่ง) เมื่อตรวจสอบเงื่อนไขแล้วเป็นเท็จ สามารถเขียนในรูป flowchart ได้ดังรูป

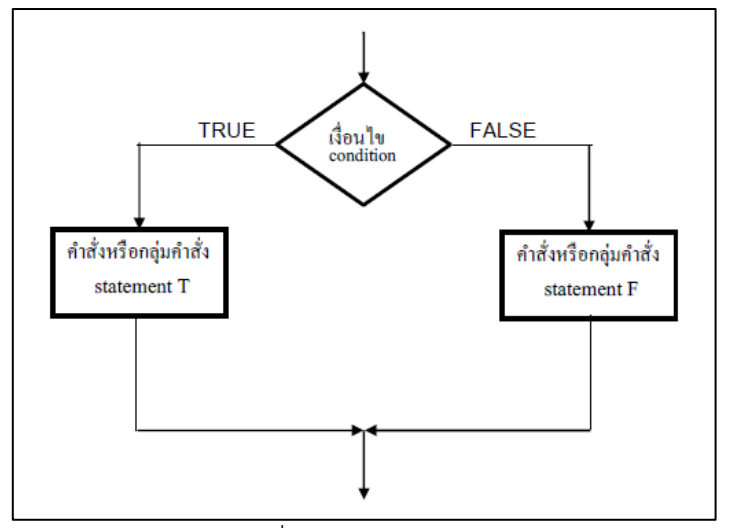

ภาพที่ 2 แสดง flowchart

รูปแบบของคำสั่ง if สองทางเลือก

รูปแบบการทำ 1 คำสั่ง : if (condition)

Statement T;

else

Statement F;

รูปแบบการทำ กลุ่มคำสั่ง : if (condition)

```
{
       Statement T;
       Statement T2;
}
else
{
       Statement F;
       Statement F2;
}
```
**ตัวอย่างที่ 2.2** จงเขียนโปรแกรมรับข้อมูลเลขจำนวนเต็มทางแป้ นพิมพ์ แล้วทำการเปรียบเทียบกับเลข จำนวนเต็ม 100 ถ้าตัวเลขที่รับเข้ามานั้นมากกว่าให้แสดงข้อความ That number is greater than 100 ทาง จอภาพ ถ้าตัวเลขที่รับเข้ามานั้นน้อยกว่าให้แสดงข้อความ That number is not greater than 100 #include <iostream>

using namespace std;

```
int main()
```
{

```
int x;
cout << "\nEnter a number: ";
cin >> x;
if(x > 100)
```
cout << "That number is greater than 100\n";

else

cout << "That number is not greater than 100\n";

return 0;

#### }

ผลลัพธ์

```
Enter a number: 200
```
That number is greater than 100

2.1.3 หลายทางเลือก (Multiple-Alternative)

ในกรณีที่ตรวจสอบเงื่อนไขแล้ว ทำให้เกิดทางเลือกของการทำคำสั่งมากกว่า 2 ทางเลือกสามารถ ใช้คำสั่งแบบทางเลือก if แบบหลายทางเลือกได้ โดยเปลี่ยนการโปรแกรมให้อยู่ในรูปแบบหลายทางเลือกดังนี้ รูปแบบของคำสั่ง if หลายทางเลือก

```
if (condition)
{
   Statement;
}
   else if (condition2)
{
   Statement2;
}
else
```

```
{
   Statemen3t;
}
```
**ตัวอย่างที่2.3** จงเขียนโปรแกรมรับข้อมูลเลขจำนวนเต็มทางแป้นพิมพ์ แล้วทำการเปรียบเทียบกับเลขจำนวน เต็ม 100 ถ้าตัวเลขที่รับเข้ามานั้นมากกว่าให้แสดงข้อความ That number is greater than 100 ทางจอภาพ ถ้าตัวเลขที่รับเข้ามานั้นน้อยกว่าให้แสดงข้อความ That number is not greater than 100 ถ้าตัวเลขที่ รับเข้ามานั้นเท่ากัน ให้แสดงข้อความ That number is equal 100 #include <iostream>

using namespace std;

int main()

#### {

```
int x;
cout << "\nEnter a number: ";
cin >> x;
if(x > 100)
       cout << "That number is greater than 100\n";
else if ( x < 100 )
       cout << "That number is not greater than 100\n";
else
```
cout << "That number is equal 100\n";

return 0;

#### }

ผลลัพธ์

Enter a number: 100

That number is equal 100

#### **การใช้ฟังก์ชัน switch**

คำสั่งแบบหลายทางเลือกโดยใช้คำสั่ง switch จะถูกใช้บ่อยในกรณีที่การเลือกในหลาย ๆ ทางเลือก เป็นลักษณะเชิงบังคับ ถ้าตรงกับกรณี(case) ใด ก็จะทำตามประโยคคำสั่งกรณีนั้นโดยค่าที่ใช้ ตรวจสอบ (Controlling Expression) จะต้องเป็นข้อมูลชนิดจำนวนเต็ม (int) หรือข้อมูลชนิดตัวอักษร (char) โดยอาจจะอยู่ในรูปของตัวแปร, นิพจน์ หรือฟังก์ชันก็ได้ โดยข้อมูลชนิดตัวอักษร(char) ค่าคงที่ของกรณี (case) จะต้องใส่เครื่องหมาย ' '

รูปแบบของคำส7ง switch

```
switch (controlling expression)
{
case lable set1 :
statements1
break;
case lable_set2 :
statements2
break;
:
\pm:
\cdotcase lable_setn :
statementsn
break;
default :
statementsd
}
```
ตัวอย่างที่ 2.4 โปรแกรมแบบหลายทางเลือก โดยการตรวจสอบข้อมูลว่าเป็น 1 2 หรือ 3 โดยรับข้อมูลจาก แป้นพิมพ์ แล้วแสดงผลที่ตามเงื่อนไขที่รับข้อมูลเข้ามา

```
#include <iostream>
using namespace std;
int main( )
{
       int x;
       cout<< "Enter x: ";
       cin>>x;
       switch (x)
       {
           case 1: cout<< "Entering case 1\n"; break;
           case 2: cout<< "Entering case 2\n"; break;
           case 3: cout<< "Entering case 3\n"; break;
           default : cout << "Enter number 1-3 only";
```

```
}
return 0;
}
ผลลัพธ์ 
Enter x: 100
Enter number 1-3 only
```
2.2 คำสั่งแบบการทำซ้ำ (repetition Statement)

หมายถึงคำสั่งการเขียนโปรแกรมให้ทำงานซ้ำ ๆ และมีเงื่อนไขให้เลิกการทำงานซ้ำนั้นแบ่งออกได้

- คำสั่งแบบการทำซ้ำ for
- คำสั่งแบบการทำซ้ำ while
- คำสั่งแบบการทำซ้ำ do/while
- 2.2.1 คำสั่งแบบการทำซ้ำ for

คำสั่งแบบการทำซ้ำ for เป็นคำสั่งที่ใช้สำหรับทำซ้ำคำสั่ง โดยการทำงานจะขึ้นอยู่กับ องค์ประกอบที่สำคัญ 3 ส่วน

1. ค่าเริ่มต้นของตัวแปรควบคุมการทำซ้ำ (initialization expression)

- 2. ส่วนตรวจสอบเงื่อนไข (test expression)
- 3. ส่วนเปลี่ยนแปลงค่าของตัวแปรควบคุมการทำซ้ำ (update expression)

รูปแบบของคำสั่ง for

รูปแบบการทำ 1 คำสั่ง

for (initialization expression; test expression ; update expression)

statements;

รูปแบบการทำกลุ่ม คำสั่ง

for (initialization expression; test expression ; update expression)

```
{
```

```
statements 1;
statements 2;
:
\mathbb{R}^2:
\mathbf{r}statements n;
```
}

### ตัวอย่างที่ 2.5 จงเขียนโปรแกรมเพื่อคำนวณหาผลลัพธ์ของเลขจำนวนเต็ม 0 ถึง 9 ยกกำลังสองและให้ แสดงผลลัพธ์ทางจอภาพด้วย

```
#include <iostream>
using namespace std;
int main()
{
       int j;
       for(j=0; j<10; j++)
               cout << j * j << ";
               cout << endl;
       return 0;
}
```
#### ผลลัพธ์

```
0 1 4 9 16 25 36 49 64 81
```

```
2.2.2 คำสั่งแบบการทำซ้ำ while
```
คำสั่งแบบการทำซ้ำ while เป็นคำสั่งที่ใช้สำหรับทำซ้ำคำสั่ง โดยการทำงานของการทำซ้ำ มี หลักการทำงานคือ

1. กำหนดค่าเริ่มต้นของตัวแปรควบคุมการทำซ้ำก่อน (initialization expression)

2. ตรวจสอบเงื่อนไขของคำสั่ง while (test expression)

3. กรณีเงื่อนไขเป็นจริง ให้ทำงานตามคำสั่ง while พร้อมทั้งเปลี่ยนแปลงค่าเริ่มต้นของตัวแปร ควบคุมการทำซ้ำที่อยู่ใน while กรณีเงื่อนไขเป็นเท็จก็ไม่ต้องทำงานในคำสั่งใน while

รูปแบบของคำสั่ง while

initialization expression;

```
while (test expression) {
```
statements;

update expression;

}

สามารถเขียนในรูป flowchart ได้ดังรูป

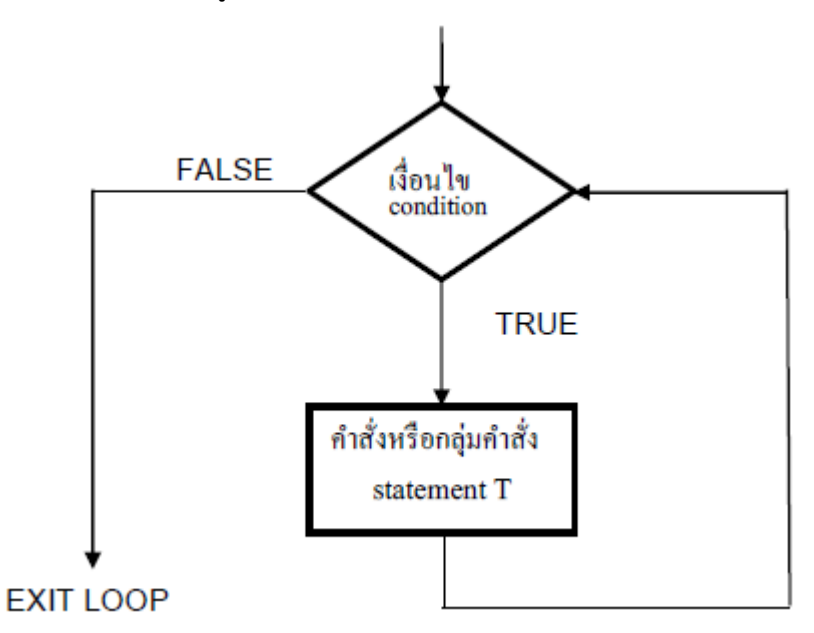

ตัวอย่างที่2.6 จงเขียนโปรแกรมแสดงเลขจำนวนเต็มจากมากไปน้อย โดยรับข้อมูลเลขจำนวนเต็มเริ่มต้นจาก แป้นพิมพ์ และแสดงผลลัพธ์ทางจอภาพด้วย

```
#include <iostream>
using namespace std;
```
int main()

```
{
```

```
int n;
```

```
cout << "Enter the starting number > ";
cin >> n;
```

```
while (n>0) {
```

```
cout << n <<", ";
```

```
--n;
```

```
}
```

```
cout << "FIRE!";
return 0;
```
}

```
ผลลัพธ์
Enter the starting number > 55, 4, 3, 2, 1, FIRE!
```
### 2.2.3 คำสั่งแบบการทำซ้ำ do/while

คำสั่งแบบการทำซ้ำ while และ for จะต้องมีการตรวจสอบค่าของเงื่อนไขก่อนว่าเป็นจริงหรือ เท็จ ก่อนที่จะทำคำสั่งภายใน while หรือ for แต่ในการทำงานบางลักษณะจะต้องทำคำสั่งภายในก่อน 1 ครั้ง แล้วจึงตรวจสอบค่าของเงื่อนไขว่าเป็นจริงหรือเท็จ ซึ่งการทำงานในลักษณะที่กล่าวมานี้สามารถใช้คำสั่ง do-while ได้ มีรูปแบบของคำสั่ง ดังนี้

รูปแบบของคำสั่ง do..while

initialization expression

do {

statements; update expression; } while (test expression) ;

```
ตัวอย่างที่ 2.7 จงเขียนโปรแกรมแสดงเลขจำนวนเต็มจากมากไปน้อย โดยรับข้อมูลเลขจำนวนเต็มเริ่มต้นจาก
แป้นพิมพ์ และแสดงผลลัพธ์ทางจอภาพด้วย
#include <iostream>
using namespace std;
```
int main()

```
{
```
}

```
int n;
       cout << "Enter the starting number > ";
       cin >> n;
       do {
               cout << n <<", ";
               --n;
       }
       while (n>0);
               cout << "FIRE!";
               return 0;
ผลลัพธ์
Enter the starting number > 5
```
5, 4, 3, 2, 1, FIRE!

2.3 การใช้คำสั่ง break , continue และ exit(0)

คำสั่ง break เป็นคำสั่งที่ใช้ในการหยุดการทำงานตามเงื่อนไขของคำสั่งแบบการทำซ้ำ ตัวอย่างที่ 2.8 จงเขียนโปรแกรมแสดงเลขจำนวนเต็ม 1 ถึง 10 จากค่ามากไปค่าน้อย โดยเมื่อถึงเลข 3 ให้หยุด การแสดงเลขถัดไป และแสดงผลลัพธ์ที่ได้ทางจอภาพ

#include <iostream>

using namespace std;

int main ()

```
{
```

```
int n;
       for (n=10; n>0; n-) {
       cout << n <<", ";
       if (n==3)
       {
               cout << "countdown aborted!";
               break;
       }
       }
return 0;
}
ผลลัพธ์
```
10, 9, 8, 7, 6, 5, 4, 3, countdown aborted!

คำสั่ง continue เป็นคำสั่งที่ใช้ในการหยุดการทำงาน ตามเงื่อนไขในรอบปัจจุบันแล้วให้ไปทำงาน ตามคำสั่งในรอบถัดไป ของคำสั่งแบบการทำซ้ำ

```
ตัวอย่างที่ 2.9 จงเขียนโปรแกรมแสดงเลขจำนวนเต็ม 1 ถึง 10 จากค่ามากไปค่าน้อย โดยข้ามเลขจำนวนเต็ม
5 และแสดงผลลัพธ์ที่ได้ทางจอภาพ
#include <iostream>
using namespace std;
int main ()
{
       for (int n=10; n>0; n--) {
```

```
if (n==5) continue;
                cout << n <<", ";
                }
        cout << "FIRE!";
return 0;
}
ผลลัพธ์
10, 9, 8, 7, 6, 4, 3, 2, 1, FIRE!
```

```
คำสั่ง exit(0) เป็นคำสั่งที่ใช้ในการหยุดการทำงานของโปรแกรมตามเงื่อนไขที่กำหนด
ตัวอย่างที่ 2.10 จงเขียนโปรแกรมแสดงเลขจำนวนเต็ม 1 ถึง 10 จากค่ามากไปค่าน้อย โดยเมื่อถึงเลข 5 ให้
หยุดการทำงานของโปรแกรม และแสดงผลลัพธ์ที่ได้ก่อนหยุดการทำงานของโปรแกรมทางจอภาพ
#include <iostream>
using namespace std;
int main ()
{
       for (int n=10; n>0; n--) {
       if (n==5) exit(0);
       cout << n <<", ";
       }
cout << "FIRE!";
return 0;
}
ผลลัพธ์
```
10, 9, 8, 7, 6,

**สรุป**

คำสั่งควบคุมการทำงานของโปรแกรมคำสั่งทางเลือก หมายถึงคำสั่งในการเขียนโปรแกรมให้มีการ ตัดสินใจเลือกที่จะทำหรือไม่ทำตามคำสั่งเงื่อนไขท7ีกำหนดไว้ ประกอบด้วยคำสั่งต่อไปนี้คำสั่ง if คำสั่ง if..else คำสั่ง if..else if คำสั่ง switch

คำสั่ง ควบคุมการทำงานของโปรแกรมทำซ้ำ หมายถึงคำสั่งในการเขียนโปรแกรมให้มีการกระทำซ้ำ ๆ และมีการกำหนดเงื่อนไขให้เลิกการกระทำซ้ำ ประกอบด้วยคาสั่งต่อไปนี้คาสั่ง for คำสั่ง while คำสั่ง do..while

คำสั่ง break คำสั่ง continue และคำสั่ง exit(0) เป็นคำสั่งที่ใช้ควบคุมการทำงานของโปรแกรมทำซ้ำ โดยกำหนดเงื่อนไขในการใช้คำสั่ง

คำสั่ง break ใช้ในการหยุดการทำคำสั่งภายในรอบของคำสั่งแบบการทำซ้ำ

คำสั่ง continue เป็นคำสั่ง ที่ใช้ในการหยุดการทำคำสั่งภายในรอบปัจจุบันแล้วให้ไปทำงานในรอบ ถัดไป

คำสั่ง exit(0) เป็นคำสั่ง ที่ใช้ในการหยุดการทำงานของโปรแกรม